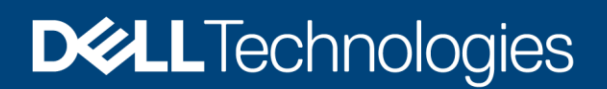

Technical White Paper

# Dell EMC PowerScale OneFS: Long Filename **Support**

# Abstract

This white paper describes a storage solution based on Dell EMC PowerScale scale-out NAS that helps organizations to drive down data management complexity. OneFS provides a simple, scalable file system solution for unstructured data which supports long filenames.

October 2021

# Revisions

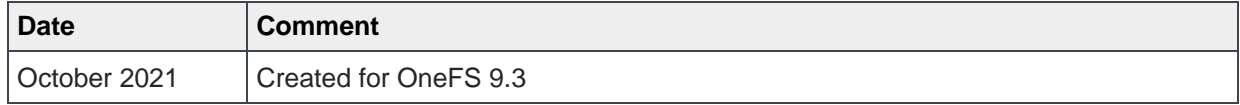

# Acknowledgments

Author: Nick Trimbee

The information in this publication is provided "as is." Dell Inc. makes no representations or warranties of any kind with respect to the information in this publication, and specifically disclaims implied warranties of merchantability or fitness for a particular purpose.

Use, copying, and distribution of any software described in this publication requires an applicable software license.

This document may contain certain words that are not consistent with Dell's current language guidelines. Dell plans to update the document over subsequent future releases to revise these words accordingly.

This document may contain language from third party content that is not under Dell's control and is not consistent with Dell's current guidelines for Dell's own content. When such third party content is updated by the relevant third parties, this document will be revised accordingly.

Copyright © 2021 Dell Inc. or its subsidiaries. All Rights Reserved. Dell Technologies, Dell, EMC, Dell EMC and other trademarks are trademarks of Dell Inc. or its subsidiaries. Other trademarks may be trademarks of their respective owners. [10/1/2021] [Technical White Paper] [H18900]

.

# **Table of contents**

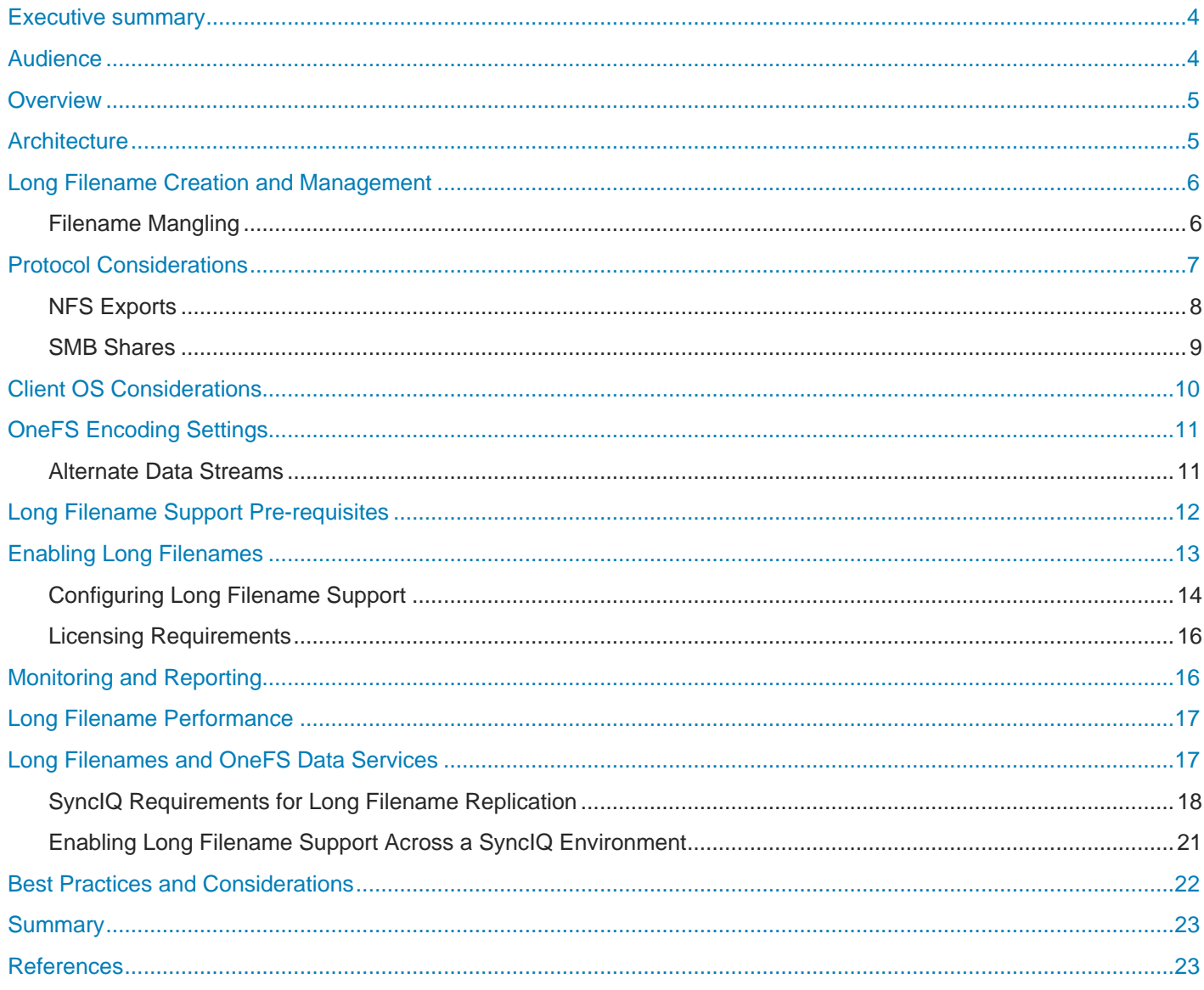

### Executive summary

The scale, variety, and demands of unstructured data continue to grow at a relentless rate, making the need for optimized file-based data storage, and its simplified and automated management, more crucial than ever.

To help customers maximize the long-term value of their critical business data and drive down data management cost and complexity, Dell Technologies offers a simple, scalable solution for datasets containing long filenames, based on Dell EMC PowerScale NAS storage.

#### Audience

This paper presents information for managing data with long filenames in a Dell EMC PowerScale cluster. This paper does not intend to provide a comprehensive background to the OneFS architecture.

See the *[OneFS Technical Overview](https://www.dellemc.com/resources/en-us/asset/technical-guides-support-information/products/storage/h10719-isilon-onefs-technical-overview-wp.pdf)* white paper for further details on the OneFS architecture.

The target audience for this white paper is anyone configuring and managing support for long filenames within a OneFSpowered clustered storage environment. It is assumed that the reader has an understanding and working knowledge of the OneFS components, architecture, commands, and features.

More information about OneFS commands and feature configuration is available in the *[OneFS Administration Guide](https://www.dellemc.com/en-us/collaterals/unauth/technical-guides-support-information/products/storage/docu96962.pdf)*.

#### **Overview**

As commerce becomes ever more global, the need for data to span and bridge geographic, cultural, and linguistic barriers is expanding rapidly. Along with this is the requirement to support multiple languages, dialects, and alphabets— and their associated electronic representations—within a universal data lake.

Across the information technology realm, Unicode has evolved to become the generally accepted universal standard that governs the consistent encoding, representation, and transmission of electronic text. Maintained by the Unicode Consortium, UTF-8 is by far the most prevalent encoding on the Internet, being used in over 95% of websites.

Traditionally, OneFS has always supported Unicode-encoded filenames with a length of up to 255 bytes. However, depending on the encoding type, this limit can constrain the number of characters in a filename to a range of 63 to 255 Unicode characters. This can be an impediment for certain languages such as Chinese, Hebrew, Japanese, Korean, Thai, and so forth, and can create issues for customers who work with international languages that use multi-byte UTF-8 characters.

Examples of common workflows that can experience challenges with long filename support include:

- Meeting minutes or documents where names are reflected in both the local language and English
- Saved email addresses, where a long name is recorded using multi-byte characters
- Migration of mixed-encoding and long named data to PowerScale from other storage vendors

Since some international languages use up to 4 bytes per character, a file name of 255 bytes could be limited to as few as 63 characters when using certain languages on a OneFS cluster.

To address this, the OneFS long filenames feature provides support for names consisting of up to 255 Unicode characters, by increasing the maximum file name length from 255 bytes to 1024 bytes. It also allows for specifying the maximum number of characters per name for instances where a filename is composed of multi-byte characters, for example UTF-8. In conjunction with this, the OneFS maximum path length is also increased from 1024 bytes to 4096 bytes.

#### **Architecture**

OneFS 9.3 long filename support extends both the maximum length of a file name and the maximum length of a directory path name from the previous maximum limit of 255 bytes to new limits of 1024 UTF-8 characters and/or 1024-byte file names. In concert with this increase in file name size, the maximum path length is quadrupled to 4096 bytes from the current limit of 1024 bytes.

Under the hood, filename length configuration is governed by OneFS domains. A domain defines a set of behaviors for a collection of files under a specified directory tree. Using domains allows for a uniform maximum length of a file name across all OneFS protocol heads and with a single configuration point per domain. The 'isi namelength list -v' CLI command can be used to show the backing domain ID on a particular directory. For example:

```
# isi namelength list -v
      Path: /ifs/test
    Policy: custom
Max Bytes: 1024
Max Chars: 1024
        ID: 1e.0600
```
### Long Filename Creation and Management

OneFS long filename support is configured at a directory level, rather than globally, although the base /ifs directory can be selected. If a directory, for example /ifs/test, is configured for a namelength of 1024 characters and 1024 bytes, then long filenames (up to 1024 characters) can be created.

```
# isi namelength create --max-bytes 1024 --max-chars 1024 /ifs/test
# isi namelength list
Path Policy Max Bytes Max Chars
```
--------------------------------------- /ifs/test custom 1024 1024 ---------------------------------------

```
Total: 1
```
However, without long filename support configured (the default), any attempt to create a file with more than a 255 character name from the OneFS CLI will fail with a "File name too long" error message. For example:

```
# cd /ifs/test
```

```
# touch 
12345678901234567890123456789012345678901234567890123456789012345678901234567890123456789
01234567890123456789012345678901234567890123456789012345678901234567890123456789012345678
90123456789012345678901234567890123456789012345678901234567890123456789012.tmp
```
touch:

```
12345678901234567890123456789012345678901234567890123456789012345678901234567890123456789
01234567890123456789012345678901234567890123456789012345678901234567890123456789012345678
901234567890123456789012345678901234567890123456789012345678901234567890123456: File name 
too long
```
Namelength limits can also be configured using the OneFS WebUI File system explorer by going to File system > File system explorer:

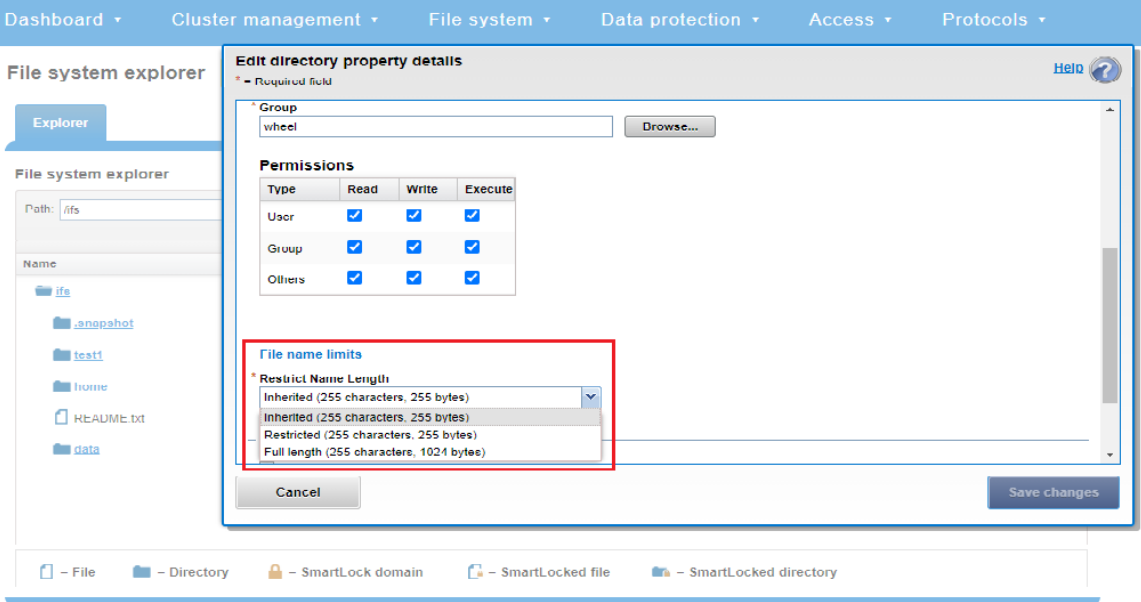

Figure 1 Windows Explorer File Name Limits Configuration

Removing the long namelength configuration for a directory will not affect its contents, including any previously created files and directories with long names. It will however prevent any new long-named files from being created under that directory until the long filename configuration is restored.

# Filename Mangling

If a filename is too long for a particular protocol, OneFS will automatically truncate the name to around 249 bytes with a 'hash' appended to it, which can be used to consistently identify and access the file. This shortening process is referred to as 'name mangling' in the OneFS lexicon, resulting in a 'mangled' filename. If, for example, a filename longer than 255 bytes is created and then returned in a directory listing over the NFSv3 protocol, the file's mangled name will be presented. Any subsequent lookup operations performed on this mangled name will resolve to the same file with the original long name.

Taking the long-named '.tmp' file created in the previous example: When viewed from an NFSv3 client, this file is shortened to a 255-character mangled encoding:

# ls ./test/\*.tmp

```
12345678901234567890123456789012345678901234567890123456789012345678901234567890123456789
01234567890123456789012345678901234567890123456789012345678901234567890123456789012345678
90123456789012345678901234567890123456789012345678901234567890123456789#2c0b5*
```
The same file, viewed through a cluster's SMB share from a Windows 10 client's file explorer, also displays the same 255 character 'mangled name' truncation:

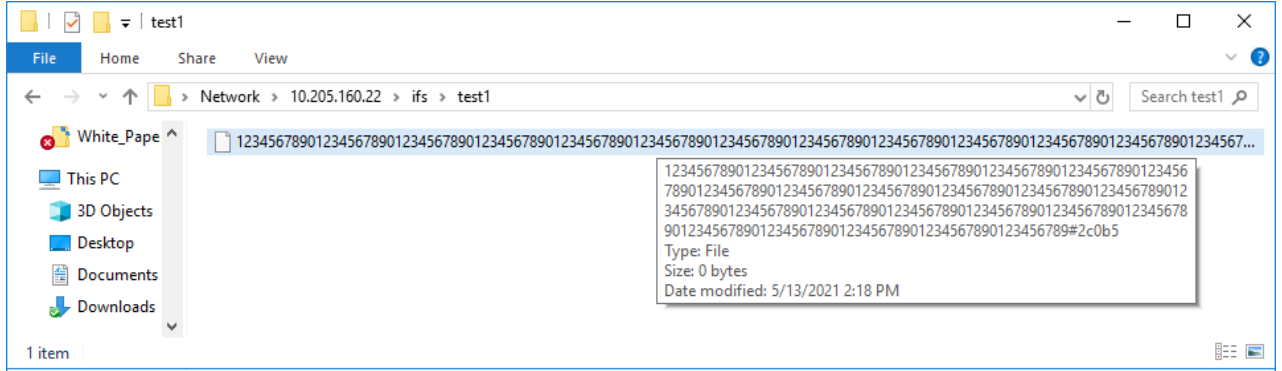

Figure 2 Windows Explorer View Showing Mangled Filename

Filename extensions will be lost when a name is mangled. For example, a MS Word .docx long-named file may no longer appear as a .docx file after name mangling.

### Protocol Considerations

Currently OneFS supports a variety of protocols, including NFS, SMB, S3, HDFS, HTTP, and FTP, for accessing a common set of data. However, each of these protocols can support a different file or object length.

| <b>Protocol</b>   | <b>Detail</b>                                                                                                    |  |
|-------------------|----------------------------------------------------------------------------------------------------|--|
| NFS <sub>v3</sub> | No limit but controlled by service implementation or client and typically limited to 255 bytes.                               |  |
| <b>SMB</b>        | 255 characters for file component of a path (not to be confused with the 260-character<br>legacy limitation in the win32 API) |  |
| S <sub>3</sub>    | 1024 bytes (see https://docs.aws.amazon.com/AmazonS3/latest/dev/UsingMetadata.html)                                           |  |
| <b>FTP</b>        | No published limit.                                                                                                    |  |
| Straight HTTP     | 8 KB                                                                                                    |  |

Table 1 OneFS Protocol Namelength Limits

Protocols supporting file names restricted to 255 bytes in prior OneFS releases are increased to a maximum of 1024 bytes or 255 characters in OneFS 9.3. If the protocol cannot support greater than 255 bytes, name mangling is employed to uniquely identify the file, as described above.

More information on OneFS protocol support is available in the [OneFS NFS Protocol](https://www.delltechnologies.com/resources/en-us/asset/white-papers/products/storage/h17240_wp_isilon_onefs_nfs_design_considerations_bp.pdf) white paper and OneFS SMB Protocol [white paper.](https://www.delltechnologies.com/resources/en-us/asset/white-papers/products/storage/h17463-wp-dell-emc-isilon-design-and-considerations-for-smb.pdf)

# NFS Exports

#### **Configuring NFS Protocol Long Filename Parameters**

For the NFS protocol, the default export configuration in OneFS 9.3 is to continue limiting the names to 255 bytes, as in previous releases. However, long filename limits (and encoding types) can be specified under the export settings. This can be configured from the OneFS CLI with the following syntax:

# isi nfs settings export modify --name-max size <integer> --encoding <string>

Or alternatively using the OneFS WebUI, by going to Protocols > UNIX Sharing (NFS) > Export Settings and editing the 'File name limits' field:

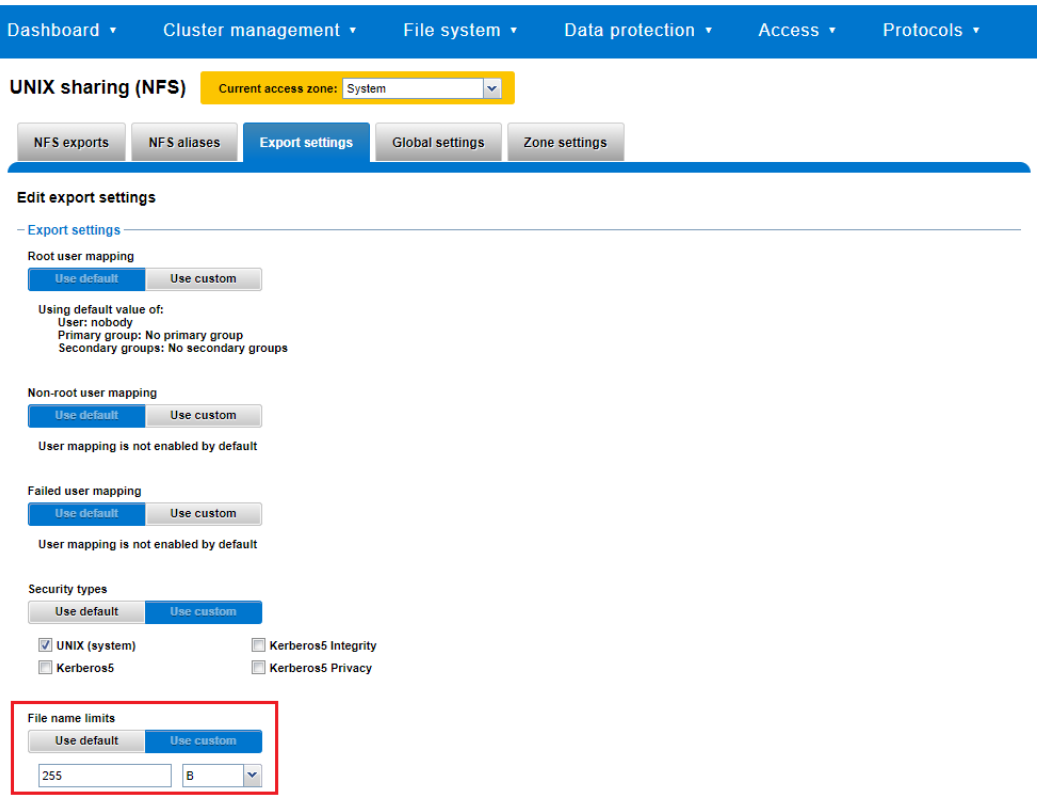

Figure 3 OneFS NFS Exports Configuration.

The OneFS ISI\_PRIV\_NFS role-based access control (RBAC) privilege is required by any cluster administrator account wishing to perform the following operations:

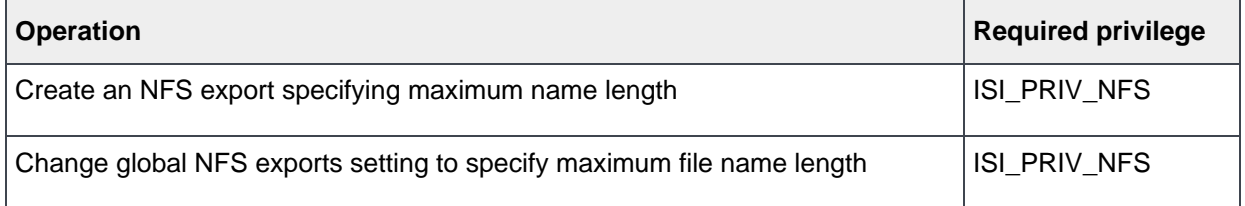

# SMB Shares

SMB share file name limits can be configured from the OneFS WebUI by going to Protocols > Windows Sharing (SMB) > SMB shares and selecting the desired share:

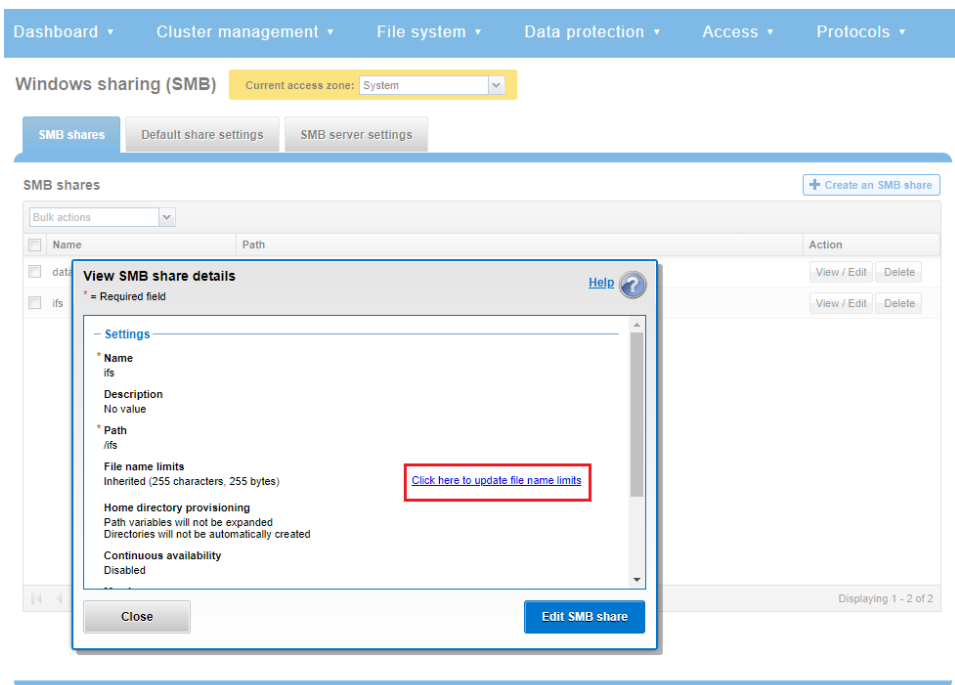

#### Figure 4 OneFS SMB Share Configuration

A link is available on the 'view SMB share details' page, prompting "Click here to update the file name limits."

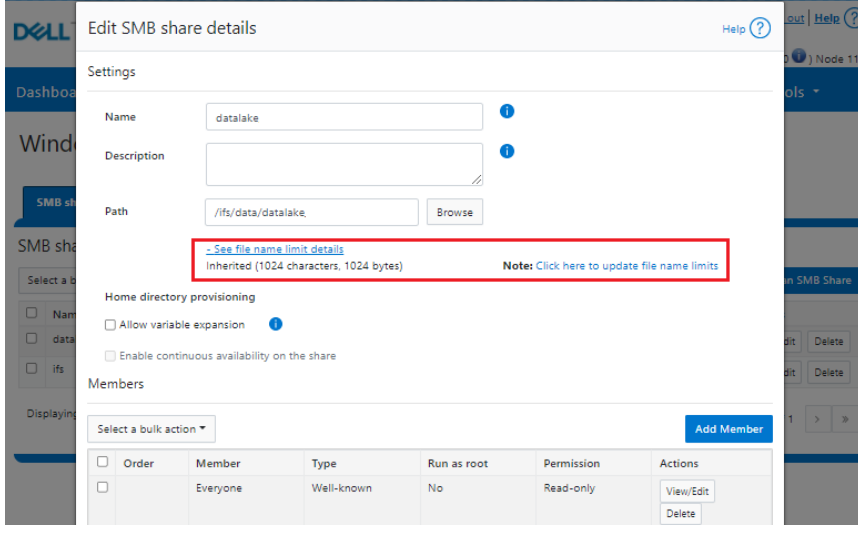

Figure 5 OneFS SMB Filename Length Configuration. The file name limits can be configured on a directory by editing the 'Restrict Name Length' field for the desired directory. Either restricted or full-length name configurations can be selected, as follows:

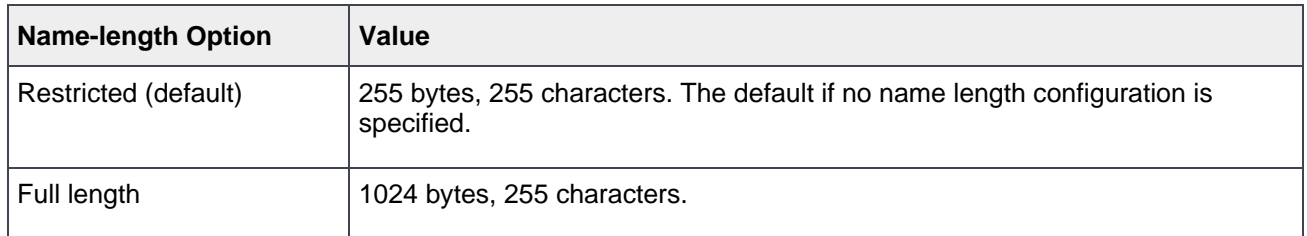

# Client OS Considerations

#### **Client maximums**

The vast majority of clients that access PowerScale clusters are systems running Windows, Linux, or MacOS, and communicating via the SMB or NFS protocols. In general, the file name and path limitations for each of these operating systems are as follows:

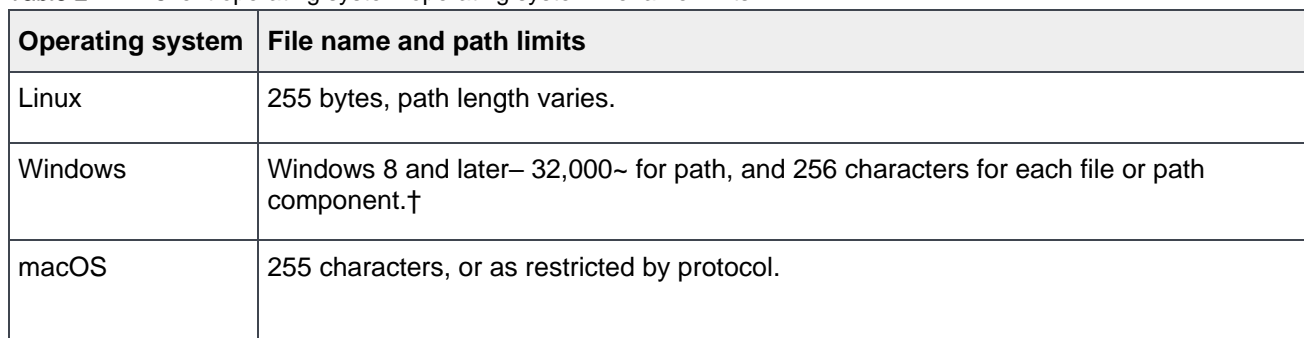

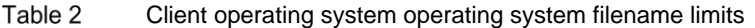

† Win32 Explorer Limitations: Still to this day, various Windows APIs remain limited to 260 characters (not bytes). In order to circumvent this limitation, Microsoft addressed this in NTFS by using a 'short-name format'. Also referred to as '8.3', this short-name format reduces a long name down to a maximum file name of eight characters and up to a threecharacter extension.

This limitation can be mitigated to a large extent in Windows 10 by editing the Windows registry key 'HKLM\System\CurrentControlSet\Control\FileSystem\LongPathsEnabled' to value '1'. However, this change may not help explorer or other components using older versions of the API.

Another interesting facet of Windows paths is that NT based paths have always supported 32K characters if the path starts with "\\?\". However, this has to be an absolute path (not relative) as the Win32 API passes this directly to the kernel.

# OneFS Encoding Settings

OneFS currently supports a range of character encodings that accommodate a variety of global languages and dialects. The following table lists and describes the available options:

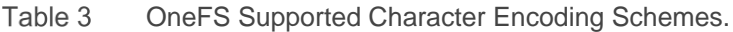

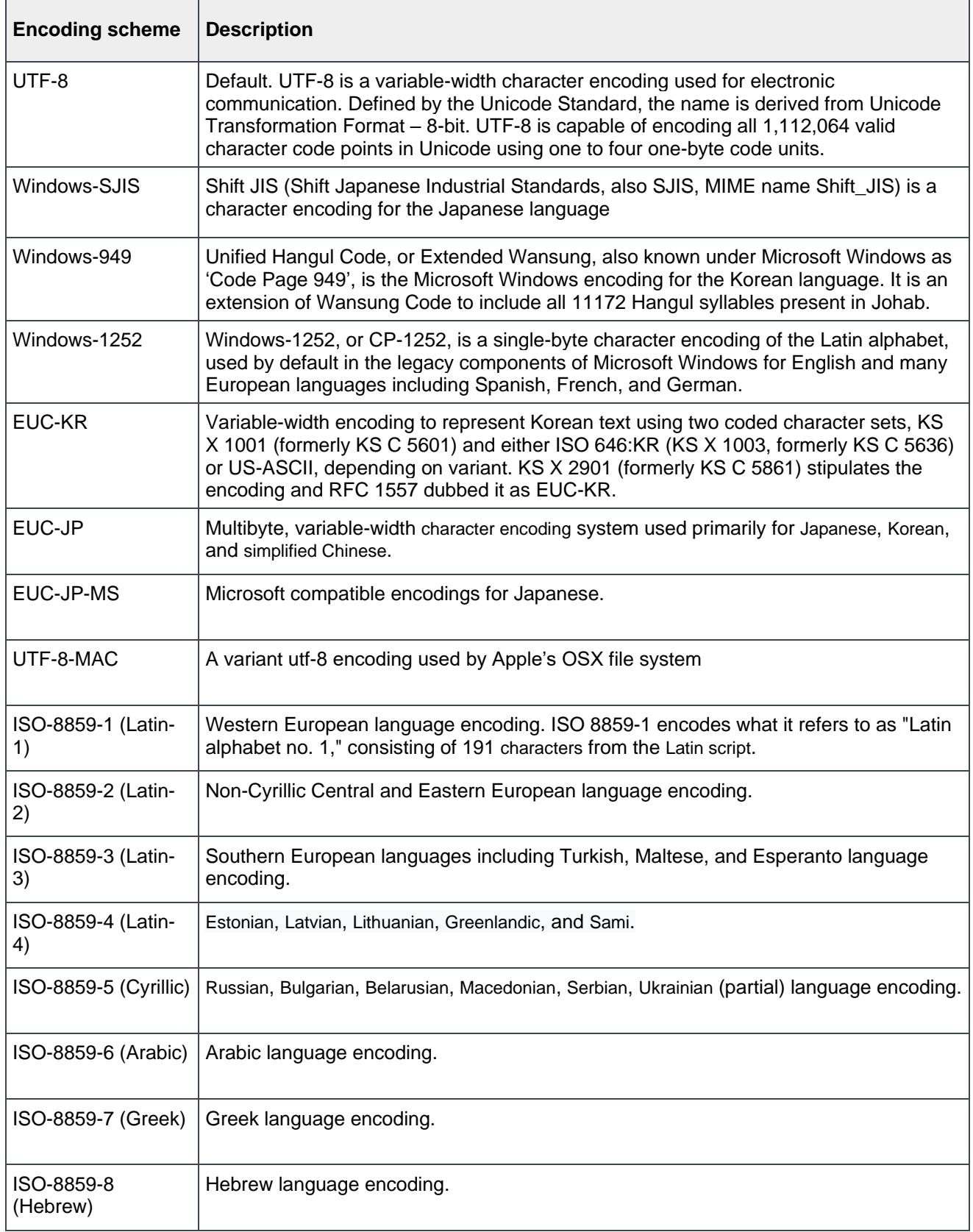

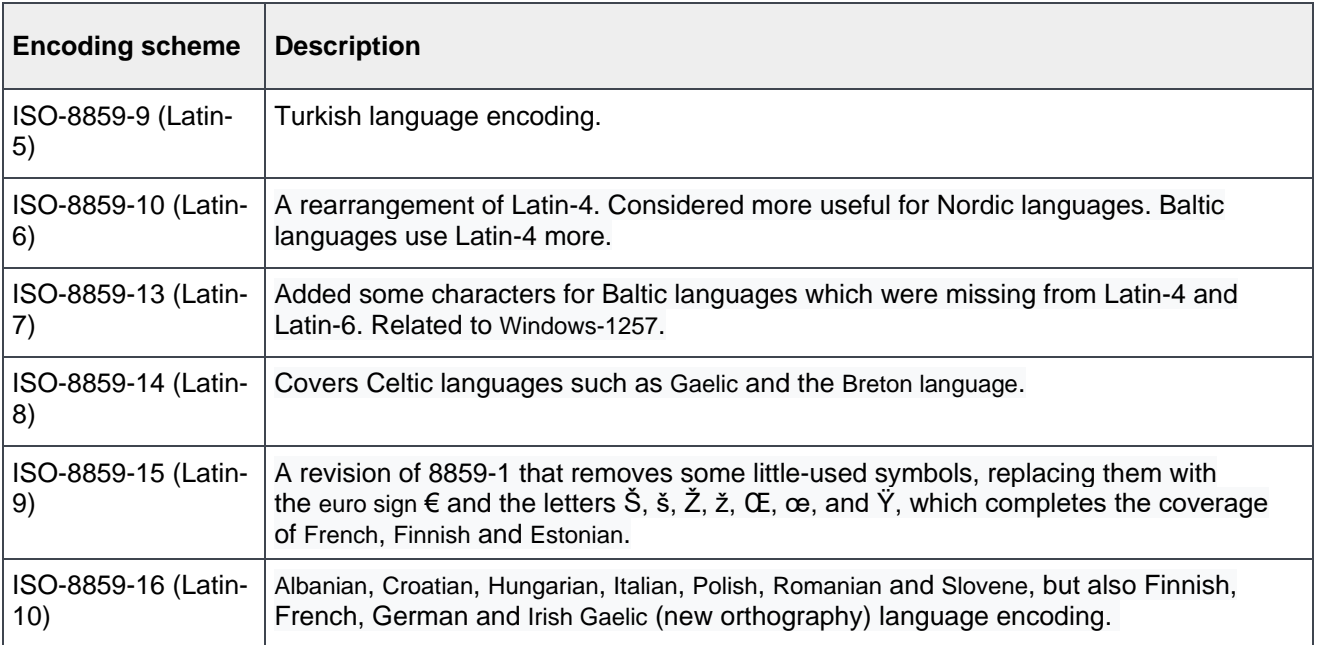

By default, OneFS automatically uses UTF-8 encoding, as defined by the Unicode standard. Conversion between encodings is accomplished in OneFS using an intermediate translation to UTF-8.

A cluster's current OneFS global character encoding can be viewed and configured from the OneFS WebUI by going to File system > File system settings > Character encoding:

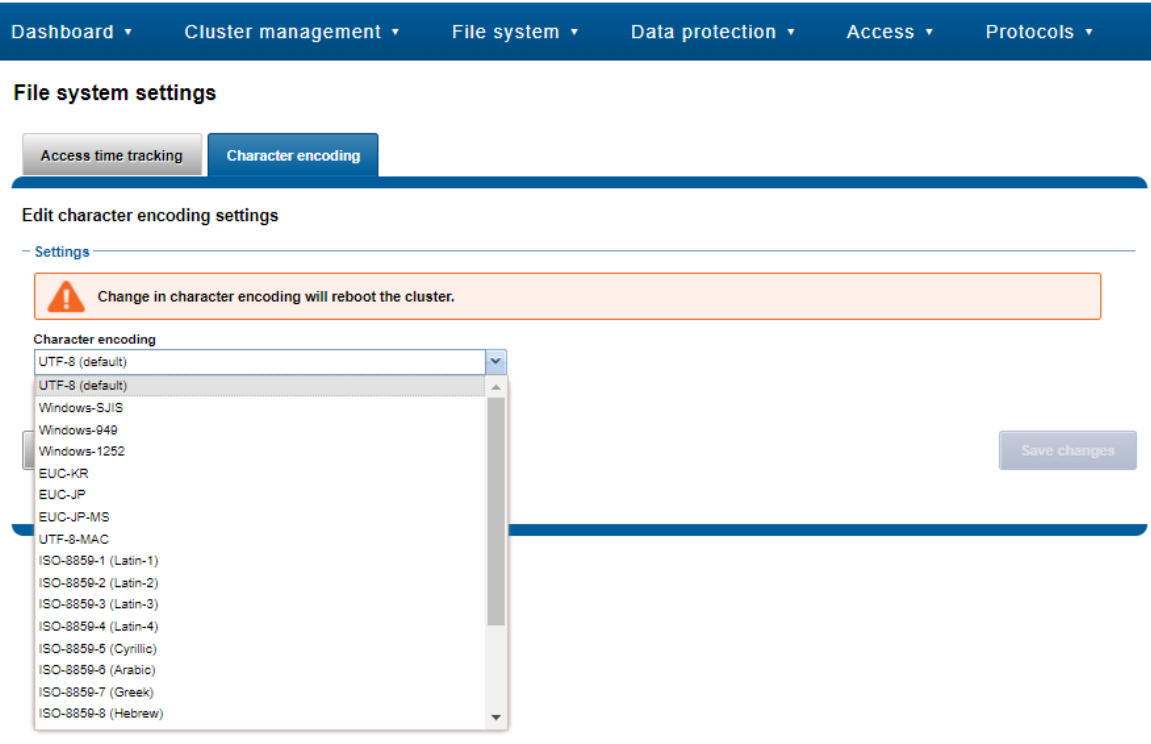

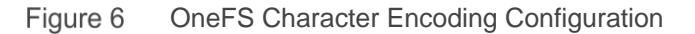

Similarly, a cluster's character encoding can be viewed and managed from the OneFS CLI using the following command syntax:

```
Usage:
    isi cluster encoding <action>
        [--timeout <integer>]
       [{--help | -h}]Actions:
    list List valid filesystem character encodings.
    modify Modify the current filesystem character encoding.
    view View the current filesystem character encoding.
```
#### For example:

```
# isi cluster encoding view
Current Encoding: UTF-8
Default Encoding: UTF-8
```
Alternatively, a cluster's character encoding can also be configured from the 'isi config' CLI command subsystem. This can be accomplished as follows:

#### 1. Run the isi config command:

```
# isi config
Welcome to the Isilon IQ configuration console.
Copyright (c) 2001-2021 Dell Inc. All Rights Reserved.
Enter 'help' to see list of available commands.
Enter 'help <command>' to see help for a specific command.
Enter 'quit' at any prompt to discard changes and exit.
         Node build: Isilon OneFS 9.3.0.0
```
Node serial number: JWXNT190300640

Cluster1 >>>

2. Modify the character encoding by running the encoding command. For example, the following command sets the encoding for the cluster to ISO-8859-1:

Cluster1 >>> encoding ISO-8859-1

3. Run the commit command to save your changes and exit the isi config subsystem:

Cluster1 >>> commit

4. Reboot the cluster to apply character encoding modifications:

Cluster1 >>> reboot

 Warning: Character encoding is typically established during installation of the cluster. Modifying the character encoding setting after installation may render files unreadable if done incorrectly.

Only OneFS-supported character sets are available for selection. UTF-8 is the default character set for OneFS nodes. If the cluster character encoding is not set to UTF-8, SMB share names are case-sensitive.

# Alternate Data Streams

The OneFS long filename limits and operations also apply to Alternate Data Streams (ADS) and macOS Resource Forks, in addition to regular files.

### Long Filename Support Pre-requisites

Before long filename support can be enabled on a cluster, the following prerequisites must be met:

- The cluster is running OneFS 9.3. If upgrading, to OneFS 9.3, the upgrade must be committed.
- If a directory configured for long filenames is to be replicated by SyncIQ, all remote clusters must be running OneFS 9.3 or later and also have the corresponding target directory hierarchy configured for long filenames with the same max characters and bytes settings as the source.

Long filename configuration with SyncIQ replication is covered in more detail in a later section of this paper.

### Enabling Long Filenames

The following decision tree shows the prerequisites for enabling long filename support on a cluster:

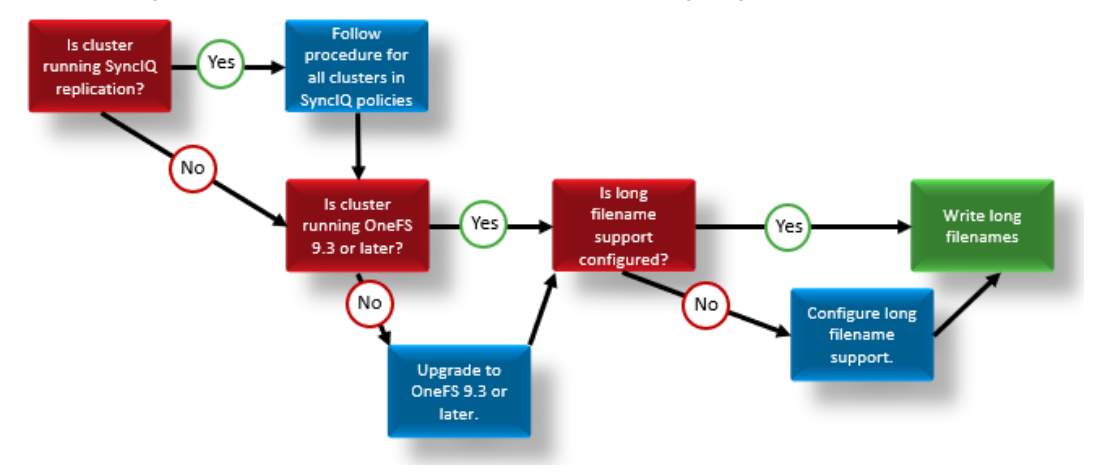

#### Figure 7 Long filename support configuration decision tree

Long filename support configuration is performed using either the OneFS command-line interface (CLI) or OneFS WebUI as described in the following section.

### Configuring Long Filename Support

OneFS long filename support can be configured and managed from the OneFS CLI using the 'isi namelength' command set. The subcommands and syntax for this utility are as follows:

```
# isi namelength -h
Description:
     Manage file name length configurations.
Required Privileges:
     ISI_PRIV_CLUSTER
Usage:
     isi namelength <action>
         [--timeout <integer>]
        [{--help | -h}]
```

```
Actions:
 create Create a file name length configuration domain.
 delete Delete a file name length configuration or all configurations.
 modify Modify a file name length configuration domain.
    list View a list of file name length configuration domains.
    view View detailed properties of a file name length configuration
              domain.
Options:
  Display Options:
    --timeout <integer>
        Number of seconds for a command timeout (specified as 'isi --timeout NNN
        <command>').
    --help | -h
        Display help for this command.
```

```
See 'isi namelength <subcommand> --help' for more information on a specific
subcommand.
```
The following procedure can be used to configure a PowerScale cluster for long filename support:

#### **Step 1: Verify OneFS Version and Upgrade Cluster**

The 'uname' CLI command output will display a cluster's current OneFS version.

#### For example:

```
# uname -sr
Isilon OneFS v9.3.0.0
```
The current OneFS version information is also displayed at the upper right of any of the OneFS WebUI pages.

#### **Step 2: Upgrade Cluster OneFS Version, If Required**

If the output from step 1 shows the cluster running an earlier release, an upgrade to OneFS 9.3 will be required. This can be accomplished either using the 'isi upgrade cluster' CLI command or from the OneFS WebUI, by going to Cluster Management > upgrade.

| Dashboard *                              | Cluster management +<br>File system *<br>Data protection · Access ·                                                                                  | Protocols +          |
|------------------------------------------|----------------------------------------------------------------------------------------------------|----------------------|
| Upgrade                                  | <b>Upgrade OneFS</b><br>Help G<br>* - Required field                                                                                                 |                      |
| Upgrade status<br>Current upgra<br>OneFS | - Upgrade settings<br>* Location of upgrade image<br>Ifsidata/OneFS_Install far.gz<br>Drowse<br>Upgrade type<br>Parallel upgrade<br>Parallel upgrade |                      |
| Versions of Or<br>All 4 nodes are run    | Rolling upgrade<br>Simultaneous upgrade                                                                                                    | <b>Upgrade OneFS</b> |
|                                          | <b>Start upgrade</b><br>Cancel                                                                                                    |                      |

Figure 8 Upgrading OneFS using the WebUI

 Once the upgrade has completed it will need to be committed, either by following the WebUI prompts, or using the 'isi upgrade cluster commit' CLI command.

#### **Step 3. Verify Cluster's Long Filename Support Configuration**

#### **a) Viewing a Cluster's Long Filename Support Settings**

The 'isi namelength list' CLI command output will verify a cluster's long filename support status. For example, the following cluster already has long filename support enabled on the /ifs/tst path:

```
# isi namelength list
Path Policy Max Bytes Max Chars
-----------------------------------------
/ifs/tst restricted 255 255
-----------------------------------------
```
Total: 1

#### **Step 4. Configure Long Filename Support**

The 'isi namelength create <path>' CLI command can be run on the cluster to enable long filename support.

```
# mkdir /ifs/lfn
```
# isi namelength create --max-bytes 1024 --max-chars 1024 /ifs/lfn

By default, namelength support is created with default maximum values of 255 Bytes in length and 255 characters.

#### **Step 5: Confirm Long Filename Support is Configured**

The 'isi namelength list' CLI command output will confirm that the cluster's /ifs/lfn directory path is now configured to support long filenames:

```
# isi namelength list
Path Policy Max Bytes Max Chars
-----------------------------------------
/ifs/lfn custom 1024 1024
/ifs/tst restricted 255 255
-----------------------------------------
```
Total: 2

#### Licensing Requirements

There are no additional licenses required to enable OneFS long filename support beyond a general cluster license and adherence to the minimum cluster size criteria described previously.

#### Monitoring and Reporting

Files with long names look, feel, and operate similarly to any other file under OneFS. As such, there are no there are no special tools or flags required to view performance or attributes of long filenames beyond the regular CLI commands.

OneFS employs a unified permission model to ensure that authentication and data access control remains consistent, irrespective of the access protocol.

More information on OneFS file permissions and access control is available in the OneFS Authentication and Identity [Management Guide.](https://www.dellemc.com/resources/en-us/asset/white-papers/products/storage/h13115-wp-emc-isilon-onefs-multiprotocol-security-untangled.pdf)

For more granular file metadata information, the OneFS 'isi get' CLI command syntax will report a file's character encoding.

```
# isi get -D longfilename.dat | egrep -A1 -i encoding
POLICY W LEVEL PERFORMANCE COAL ENCODING FILE TADDRS
default 6+2/2 concurrency on UTF-8 tst2.txt
<1,14,105637912576:8192>, <2,4,8041\frac{1}{5655040}:\frac{1}{2}92>, <3,6,404668416:8192> ct: 1616614062 rt:
\cap
```
In the above example, the file 'longfilenmae.dat' is configured for UTF-8 encoding.

Similarly, the 'isi set CLI command with a '-e' flag can be used to set the character encoding on a specific file:

```
# isi set -h
```

```
usage: isi set [-fFLnvrR] [-p <policy>] [-w <width>] [-c on|off|endurant all|coal only]
[-g \text{'s} \times g] [-e \text{se} [-g \text{'s} \times g]] [-d \text{cs} drives>] [-a
default|streaming|random|disabled|custom{1..5}| [-l concurrency|streaming|random] [--
nodepool <id|name>] [--packing on|off] [--strategy|-s avoid|metadata|metadata-write|data] 
[--mm-access|-A on|off] [--mm-packing on|off] [--mm-protection|-P on|off] file_or_lin ...
```
Character encoding settings can also be configured from the OneFS WebUI by going to 'File system > File system settings > Character encoding' and selecting the preferred encoding scheme from the drop-down list:

Figure 9 OneFS Character Configuration.

More information about OneFS commands and feature configuration is available in the [OneFS Administration Guide.](http://www.dellemc.com/collateral/TechnicalDocument/docu84277.pdf)

#### Long Filename Performance

OneFS 9.3 or later fully supports long filenames for general use on a cluster. As such, there are no limitations around client IO access patterns, protection levels, or sparseness for long names. Furthermore, the suite of OneFS storage management and data protection features are compatible with long filenames, as described in the following chapter.

While an increase in name lengths could potentially reduce in the number of file names contained within OneFS metadata structures (for example, DFM btree leaves), the overall performance impact of creating files with longer names is negligible.

### Long Filenames and OneFS Data Services

Long filename support coexists happily with the majority of other OneFS data services. The exceptions are ICAP antivirus and SyncIQ replication, prerequisites that are covered in more detail in the next section of this paper. The following table describes the integration, influence, and compatibility between inline data reduction and the various OneFS data services:

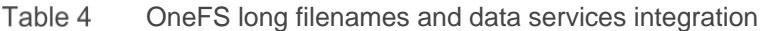

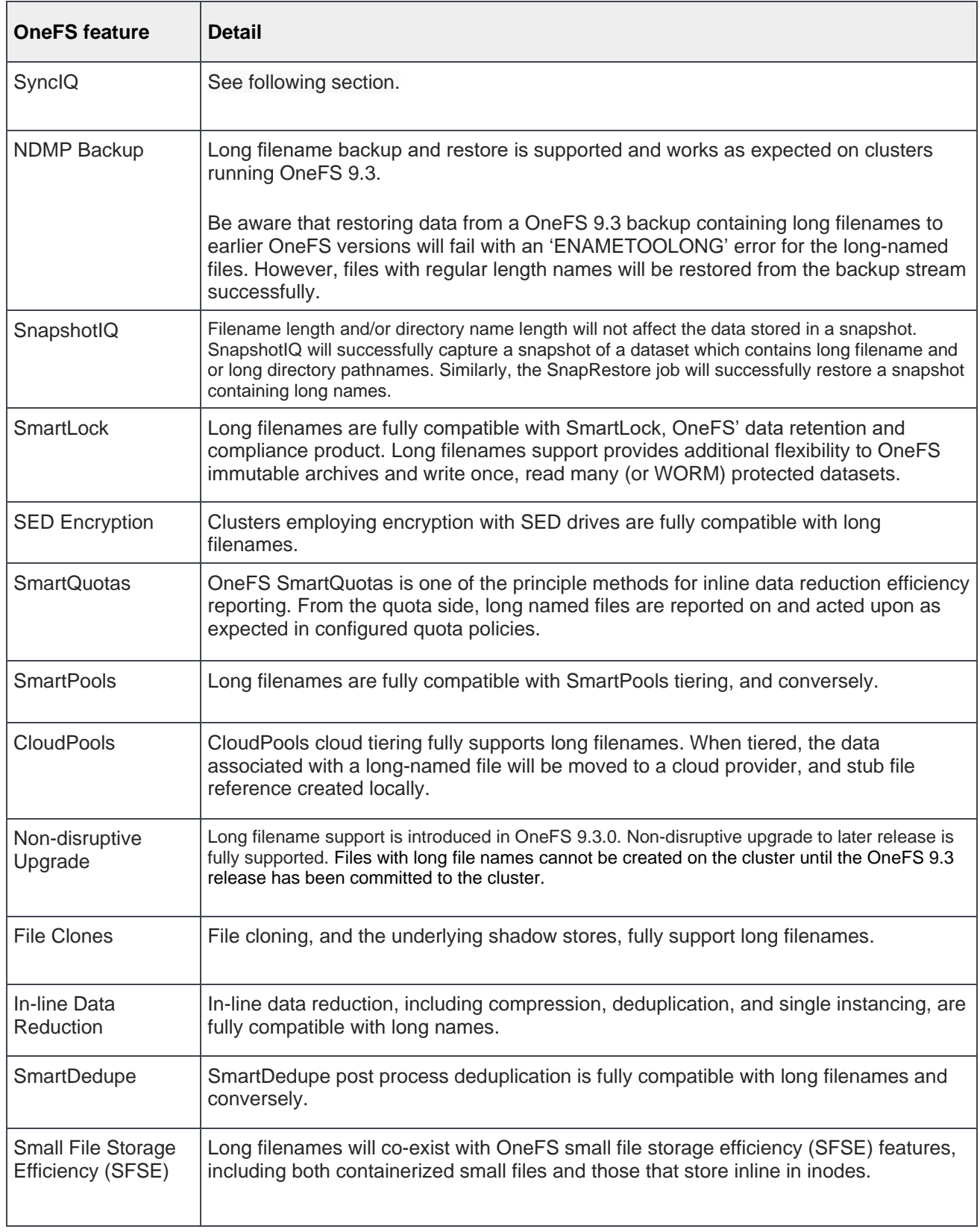

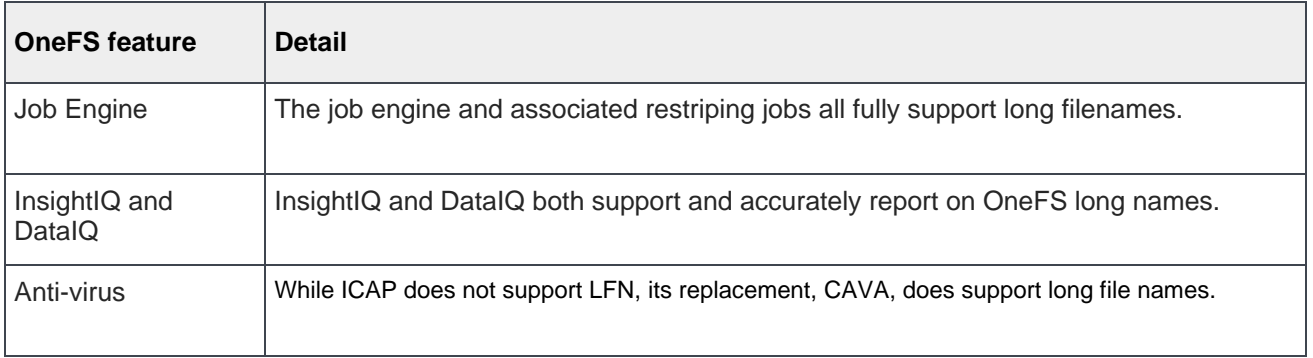

With the exception of the job engine, file clones, and non-disruptive upgrade (NDU), the above services each require a product license or specific hardware. Licensed data services are not enabled, configured and active by default on a cluster.

# SyncIQ Requirements for Long Filenames

With the ability to increase file name length in OneFS 9.3 beyond the previous limit of 255 bytes, an incompatibility is introduced with prior OneFS versions. As such, files created with names in excess of 255 bytes are unable to be replicated using SyncIQ to a cluster running a OneFS version earlier than 9.3. This incompatibility will be identified before SyncIQ attempts to replicate any file from the source cluster to an incompatible target cluster, and the SyncIQ policy will fail, a CELOG event will be generated and the replication session will be terminated without any files being transferred.

If long filename support is enabled on a cluster with active SyncIQ replication policies, all source and target clusters with a remote replication dependency must satisfy the following pre-requisites:

- OneFS 9.3 or later installed and committed
- Long filename support enabled

A cluster containing long-named files will be unable to replicate to a cluster that has not been upgraded OneFS 9.3, so any SyncIQ target clusters will need to be updated prior to enabling long name support on the source cluster. Note that the long filename configuration does not need to be identical between the source and target clusters; it only needs to be enabled. SyncIQ will successfully replicate long-named files to a target cluster with a restricted/default policy.

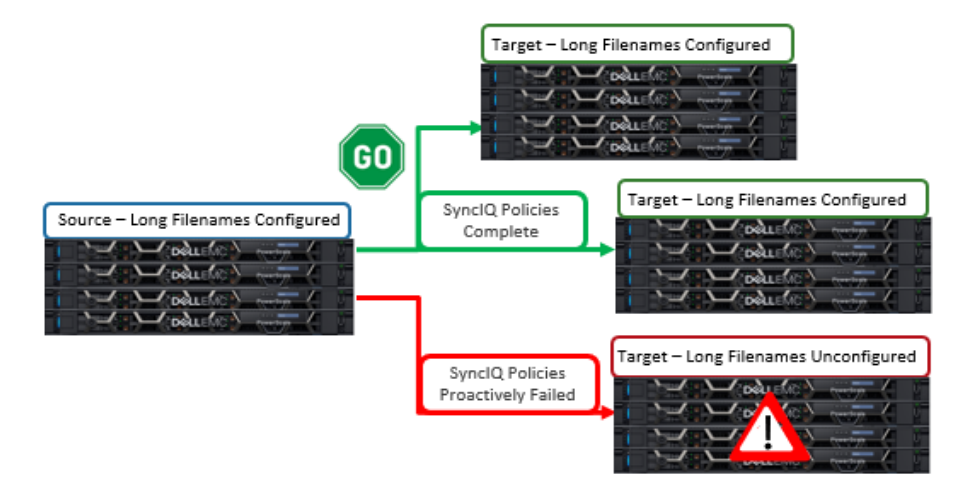

OneFS Requirements for Long Filename Support Within SyncIQ Replication Environments Figure 10

For any cluster not meeting the above pre-requisites, SyncIQ replication policies will fail when attempting to establish a connection.

Long filenames can be enabled on a SyncIQ target cluster either by creating a long filename configuration using the 'isi namelength create' CLI command as described previously, or by setting the following 'long\_file\_name\_enabled' sysctl to value "1". For example:

# sysctl efs.bam.long\_file\_name\_enabled=1"

When the target cluster for a Sync policy does not support long file names for a SyncIQ policy and the source domain has long file names enabled, the replication job will fail. The subsequent SyncIQ job report will include the following error message:

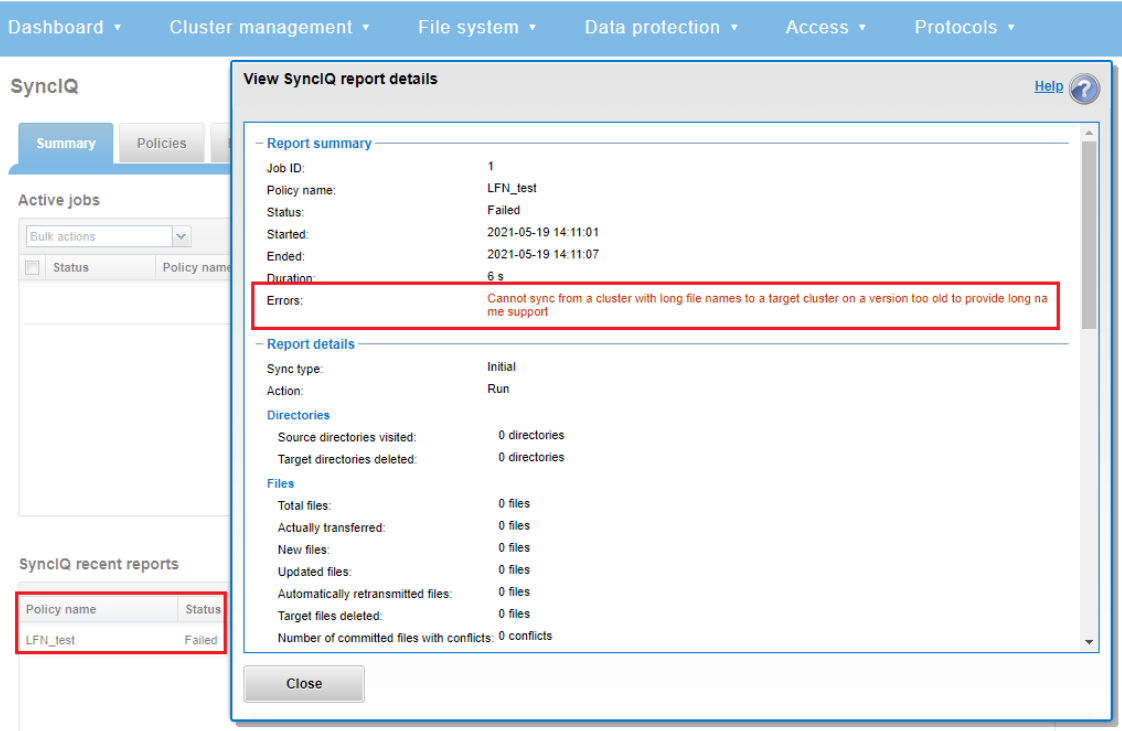

Figure 11 OneFS Long Filename Failure Across SyncIQ Replication Environment

```
A similar failure report is displayed through the CLI:
```

```
# isi sync reports view LFN_test 1
                   Policy Name: LFN_test
                        Job ID: 1
                    Start Time: 2021-05-19T21:11:01
                      End Time: 2021-05-19T21:11:07
                        Action: run
                          State: failed
                             ID: 1-LFN_test
                     Policy ID: 7a80761e4b013dcd8141b9ff1a5c1fb7
                     Sync Type: initial
                      Duration: 6s
                        Errors: Cannot sync from a cluster with long file names to a target cluster 
on a version too old to provide long name support
                     Encrypted: No
    Source Directories Visited: 0
    Source Directories Deleted: 0
                Quotas Deleted: 0
       Num Retransmitted Files: 0
```
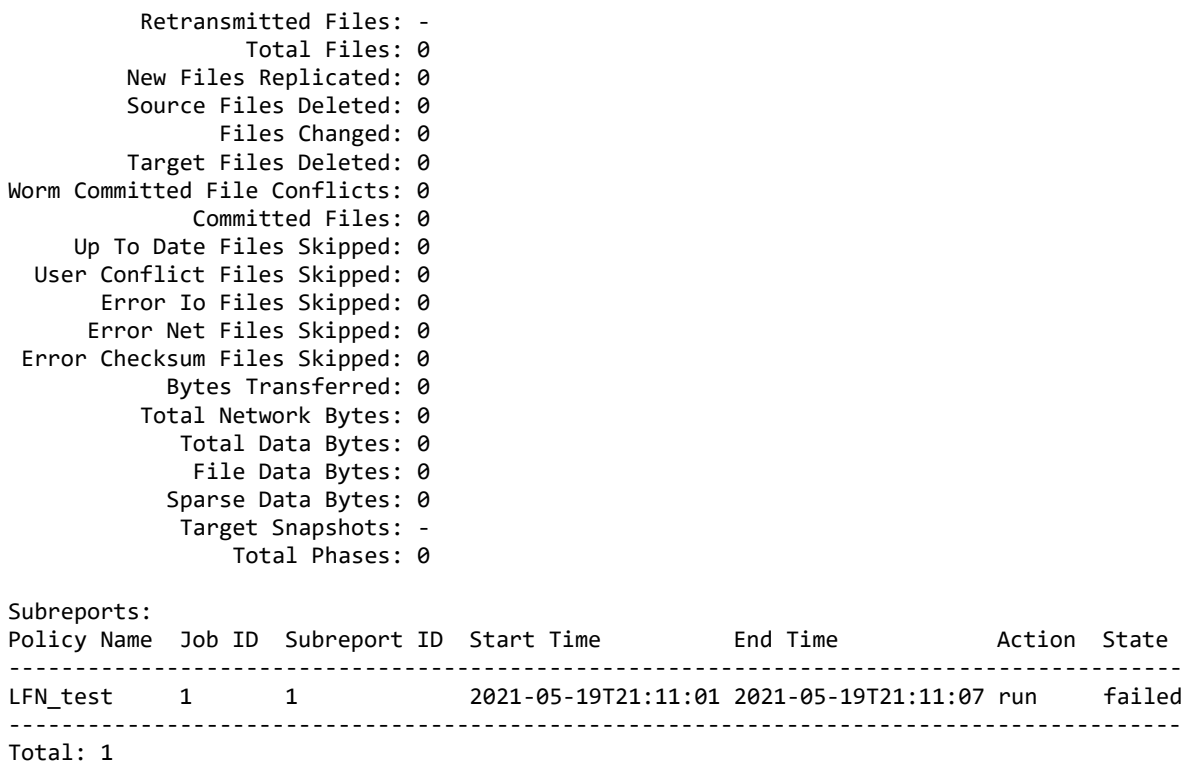

Additionally, a CELOG event and alert is also generated when a SyncIQ replication policy fails due to the target cluster's inability to support long filenames:

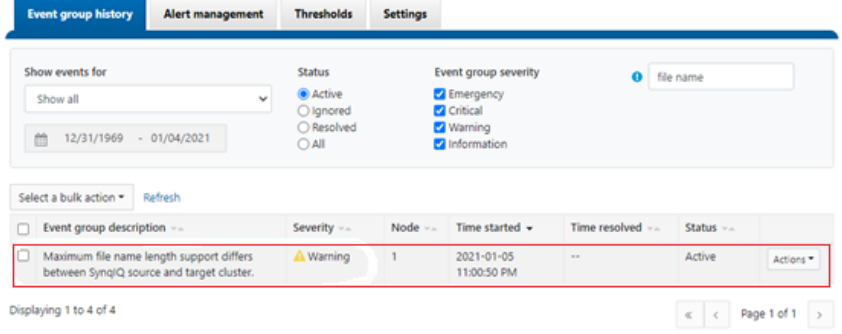

Figure 12 OneFS CELOG SyncIQ Replication Alert for Long Filename Incompatibility Failure

With SyncIQ cascaded replication configurations, be aware that only the immediate target can be verified for long filename compatibility from the source cluster. The OneFS checks which verify and fail an incompatible SyncIQ job are unable to identify and terminate instances in which the first level target is running OneFS 9.3 with long filename support enabled, but where the cascaded target is running an earlier OneFS version and/or does not have long filenames configured. In these cases, SyncIQ will fail without warning on the cascaded cluster:

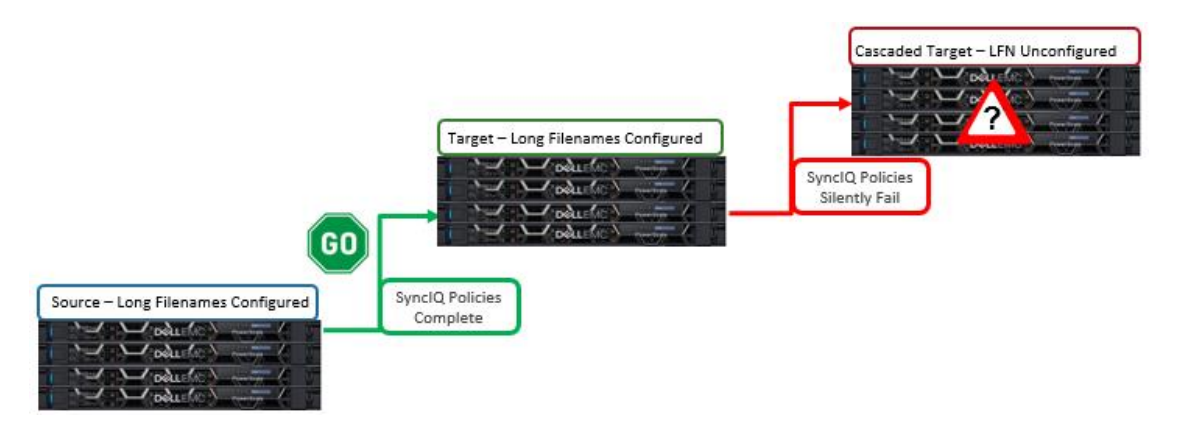

Figure 13 Cascaded SyncIQ Replication with Secondary Target and Unconfigured Large Filename Support

# Enabling Long Filename Support Across a SyncIQ Replication Environment

The following procedure can be employed to configure a SyncIQ replication environment for long filename support:

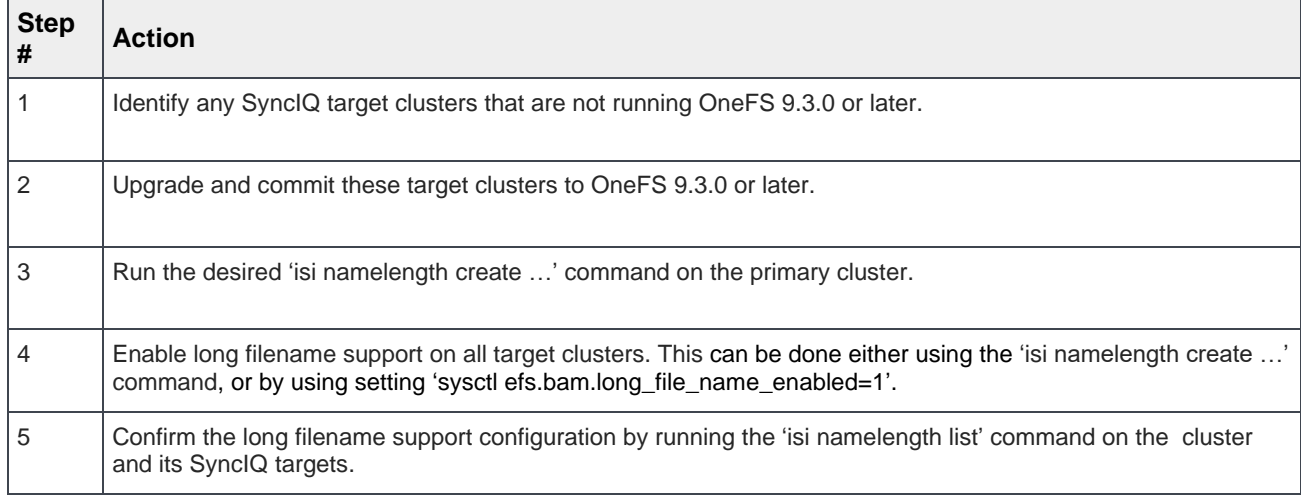

If an administrator does not wish to upgrade a cluster with SyncIQ replication policies to cluster(s) with long filename support configured, another option is to remove the existing replication policies to or from this cluster across all SyncIQ partners. The following CLI commands can be used to delete SyncIQ policies:

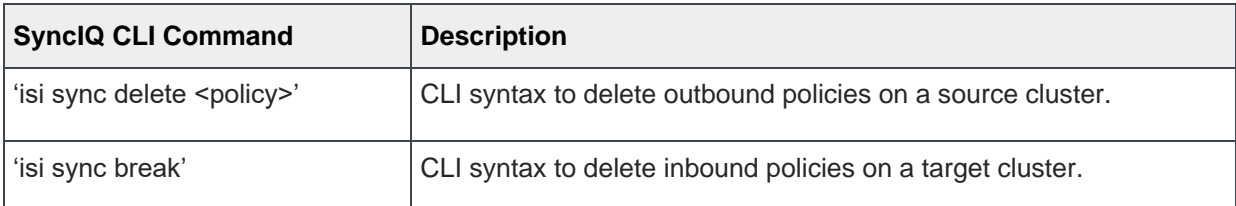

See the **SyncIQ** white paper for further details on configuring OneFS replication.

# Best Practices and Considerations

Recommended best practices and considerations for managing long filenames on OneFS include:

- Long filename support is introduced in OneFS 9.3 and accommodates names up to a maximum of 1024 bytes and 255 characters.
- After upgrade to OneFS 9.3, the long filename feature is not activated or enabled by default. The cluster administrator has to opt-in by creating a "name length" configuration.
- Only enable long filename support if you are actually planning on using names that exceed the OneFS defaults of 255 bytes and 255 characters.
- Once long filename capabilities have been enabled by creating a 'name length' configuration, the long filename feature cannot be disabled. OneFS does not track if or when a long file name or path is created.
- If the maximum name length configuration is reduced after long named files have been created, those existing files with long names can still be read and written. However, new long named files cannot be created.
- Symbolic links (symlinks) created over the SMB protocol are limited to1024 bytes due to the size limit on the size of extended attributes in OneFS.
- Any pathnames specified in long filename platform API (pAPI) operations are limited to 4068 bytes.
- All SyncIQ target clusters described in existing SyncIQ policies must be running version 9.3 or greater and have long filename support configured to match the source cluster. Failure to install and commit the OneFS 9.3 or later release and/or to enable the long filename support feature on all SyncIQ target clusters can result in the failure of SyncIQ policies.
- SyncIQ policies will fail when establishing a connection with a cluster without Long Filename Support.
- With SyncIQ cascaded replication configurations, the checks which OneFS uses to verify and fail an incompatible SyncIQ job are unable to identify and terminate a configuration where the first level target is running OneFS 9.3 with long filename support enabled, but the cascaded target is running an earlier OneFS version and/or does not have long filenames configured. In these cases, SyncIQ will fail without warning on the cascaded cluster.
- Restoring data from a OneFS 9.3 NDMP backup containing long filenames to a cluster running an earlier OneFS version will fail with an 'ENAMETOOLONG' error for each long-named file. However, all the files with regular length names will be successfully restored from the backup stream.
- OneFS ICAP anti-virus does not support long filenames. However OneFS CAVA (ICAP's replacement) is compatible with long names.
- The OneFS 'isi\_vol\_copy' migration utility does not support long filenames.
- OneFS' WebDAV protocol implementation does not support long filenames.

#### **Summary**

OneFS long filename support, on top of the industry's leading Scale-Out NAS architecture, delivers on the promise for the evolving needs of global workloads - without sacrificing the ease of management, performance, scalability, and protection that OneFS affords.

Dell EMC PowerScale clusters provide a scalable, multi-protocol solution, which is further evidence of the Dell EMC commitment to developing the next generation of data management products and solutions for the enterprise.

# A Technical support and resources

[Dell.com/support](http://www.dell.com/support) is focused on meeting customer needs with proven services and support.

#### References

The following is a list of documentation and industry standards definitions related to the OneFS long filename feature:

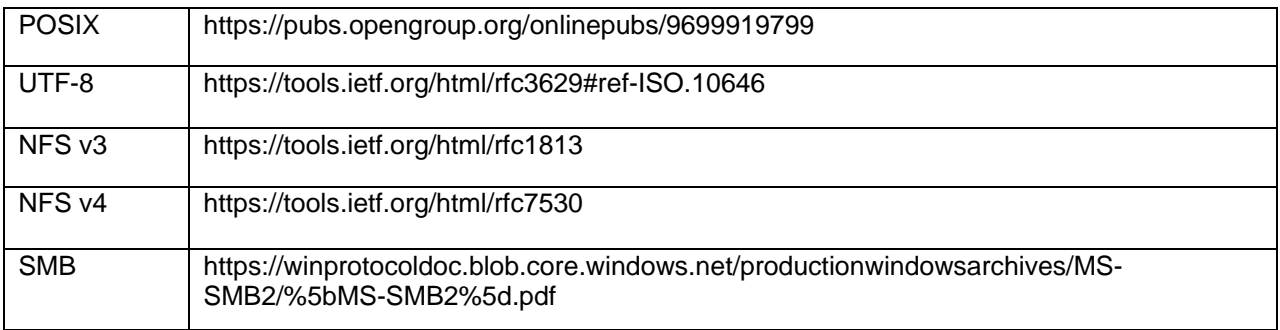